Հավելված N 5 Հաստատված է Հայաստանի Հանրապետության

hանրային ծառայությունները կարգավորող hանձնաժողովի 2008թ. մայիսի 23-ի N 283U որոշմամբ

## Sեղեկատվություն սպառողների hեռախոսազանգերի վերաբերյալ

## «Lnnh-onununununh» OPP

ընկերություն

4-nn bruuuuuuu 2010<sub>1</sub>.

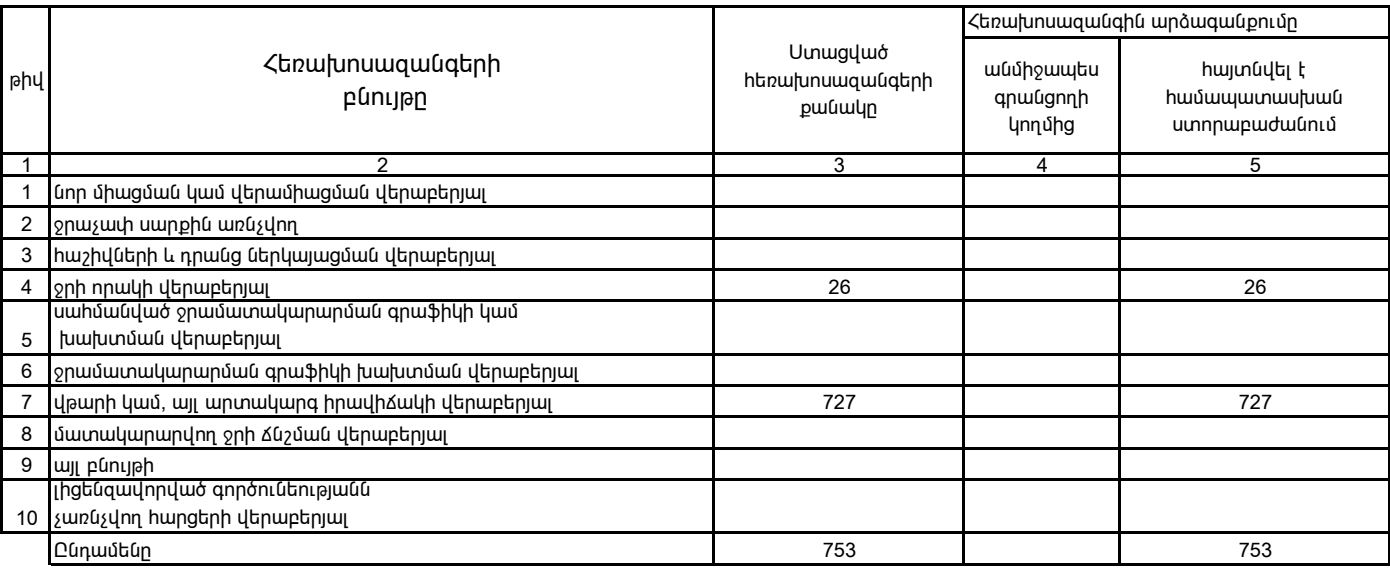

1. Տեղեկատվությունը ներկայացվում է յուրաքանչյուր եռամսյակի համար՝ մինչև հաշվետու եռամսյակին հաջորդող ամսվա 25 -ը:

2. Stntuununununun utpuyugunu t uul tutunnununununununununan Excel onuqnnu: